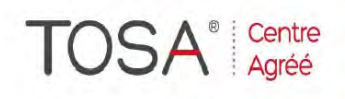

Procédure CPF : créez votre votre compte CPF sur www.moncompteformation.gouv.fr/ si ce n'est pas déjà fait et vous connecter sur votre compte -1) tout d'abord, recherchez cette formation ; pour cela, dernier item à gauche « Rechercher une formation » et saisissez le code 164617 ou le mot clé « TOSA » (ne pas saisir Word ou Excel ou HTML qui vous renvoie sur des formations surdimensionnées inadaptées) -2) Choisissez parmi les résultats celui qui vous semble correspondre le mieux et cliquez à droite sur « faire cette formation » -3) Laissez vous guider et complétez votre dossier de demande de formation...

# *EXCEL v.2010/13/16 PowerQuery*

*« L'importation de données facile »*

*2 jours soit 14 heures* 

*réf. : epq2 code CPF : 164617 Mot clé CPF : TOSA* 

# *Objectifs*

capable d'automatiser l'import de données dans Excel, de transformer les données brutes pour pouvoir les analyser, combiner les données de plusieurs fichiers, importer de nouvelles sources de données (Web, messagerie, réseaux sociaux…) grâce au module Power Query inclus dans Excel v. 2010/2013/2016.

# *Public*<br>Tout utili

Tout utilisateur d'Excel<br>désirant étendre ses étendre ses compétences sur le logiciel

#### *Niveau requis*

Avoir suivi le stage Excel Perfectionnement ou posséder des connaissances équivalentes

#### *Pédagogie*

- Apports théoriques étayés par de nombreux exercices pratiques
- Console individuelle
- Contrôle permanent des acquis
- Support de cours
- Evaluation par questionnaire en ligne en fin de stage
- Attestation de fin de stage
- Assistance post-formation - Formateur intervenant

professionnel et expérimenté maîtrisant les techniques professionnelles

#### *Mise à niveau Excel*

 Révisions Remise à niveau et perfectionnement

## *Charger une source de données externes*

- Fichiers plats (txt, csv, XML…)
- Classeurs Excel multi-feuilles
- Bases de données (SQL Server, Access, Oracle, DB2…)

# *Automatiser le chargement*

- Actualiser les requêtes, dupliquer les requêtes ou y faire référence
- Créer une fonction paramétrée en langage M
- Appliquer une fonction de chargement depuis un dossier contenant des fichiers similaires

#### *Transformer et combiner les données*

- $\triangleright$  Choisir les lignes et les colonnes
- Fractionner ou regrouper des colonnes
- > "Décroiser" des données.
- Rassembler des fichiers identiques
- $\triangleright$  Fusionner des fichiers possédant une clé commune

## *Importer des sources de données déstructurées*

- Messagerie Exchange, réseaux sociaux, Active Directory, Microsoft Azure et API
- Listes SharePoint et flux OData
- Rechercher sur le Web et importer des tableaux issus de pages Web

se former

## *I.F.I.D.E. est organisme de formation enregistré sous le N° 42.67.02.582.67*